, tushu007.com

<<ADOBE FIREWORKS CS5 >>

- 13 ISBN 9787115239990
- 10 ISBN 7115239991

出版时间:2010-11

页数:306

PDF

http://www.tushu007.com

#### and tushu007.com

## <<ADOBE FIREWORKS CS5 >

the mode of the mode of the mode of the mode of the mode of the mode of the mode of the mode of the mode of the mode of the mode of the mode of the mode of the mode of the mode of the mode of the mode of the mode of the mo  $\text{flash} \text{cs5}$ tlash deco adobe adobe adobe adobe adobe adobe adobe adobe adobe adobe and  $\alpha$ adobe (acpe) adobe (accd)

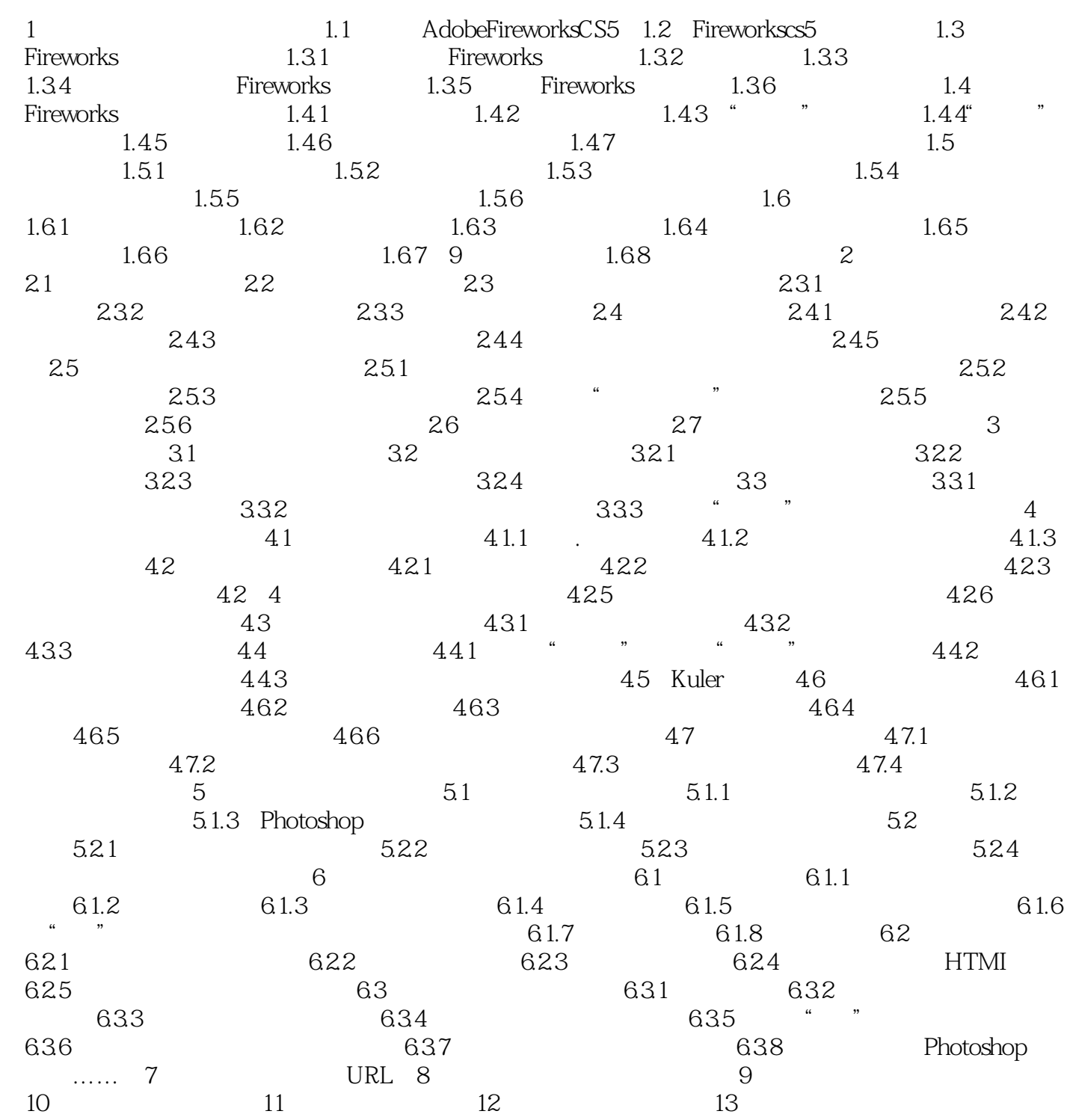

15 Adobe 15<br>10 15  $10 \hspace{1.5cm} 10$  $ACAA$ 

 $,$  tushu007.com

, tushu007.com

本站所提供下载的PDF图书仅提供预览和简介,请支持正版图书。

更多资源请访问:http://www.tushu007.com